# <span id="page-0-0"></span>**2019-03-28 AAI Developers Meeting**

Attachments (including meeting recording)

### **[File](#page-0-0) [Modified](#page-0-0)**

No files shared here yet.

## Chat Server

private group aai-dev on Rocketchat server: <http://onap-integration.eastus.cloudapp.azure.com:3000/group/aai-dev>

## Agenda Items

### START RECORDING

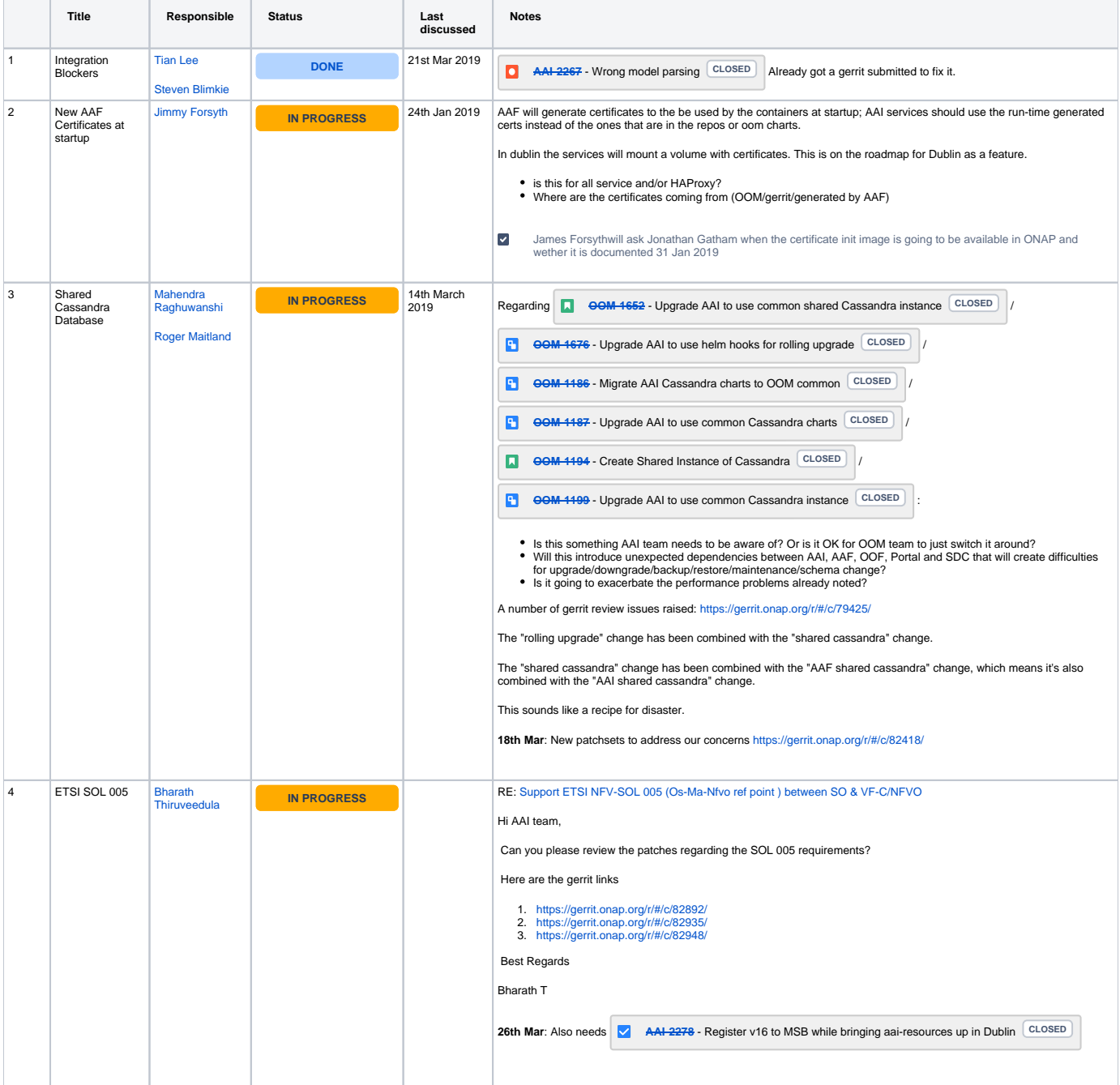

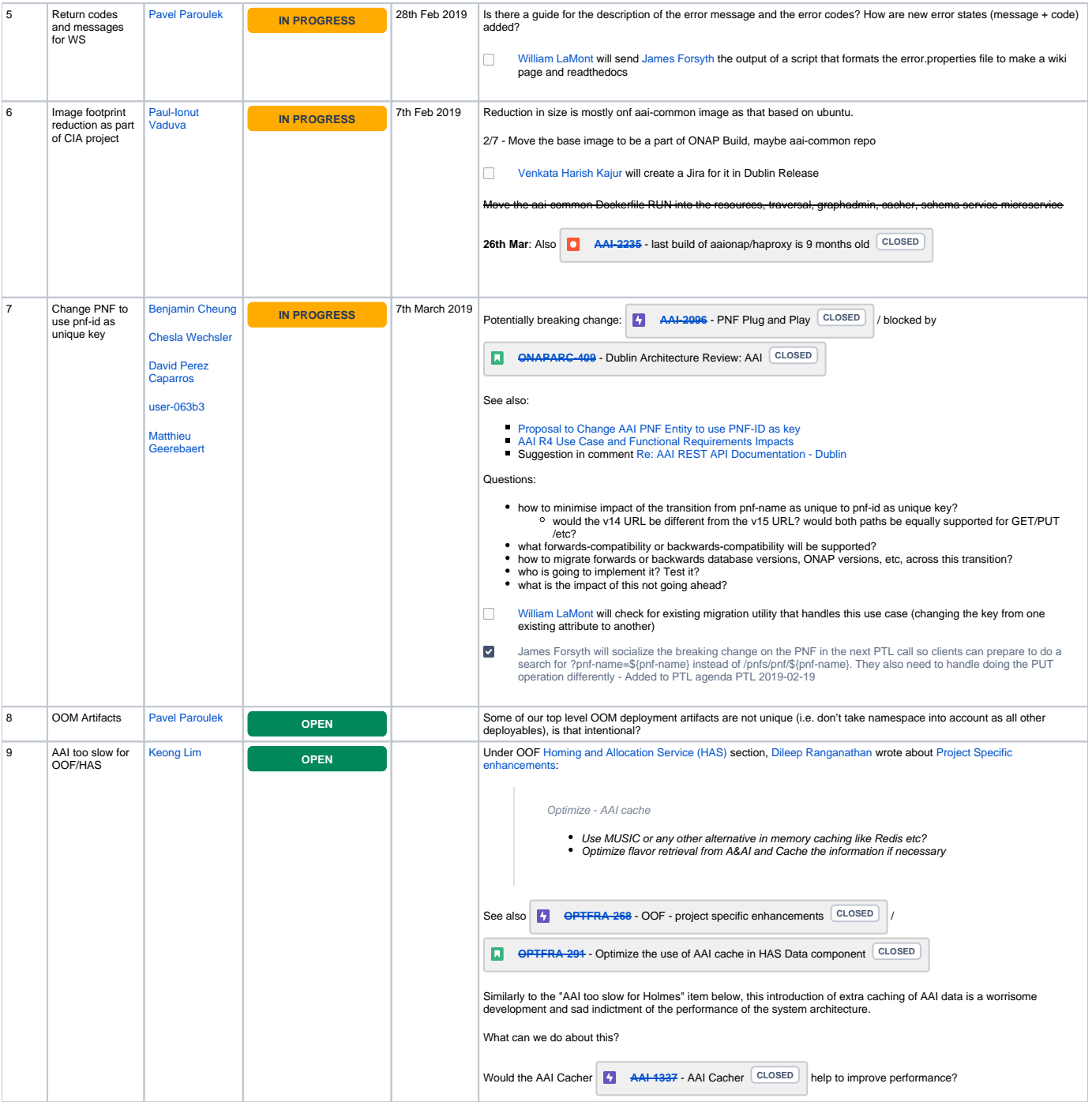

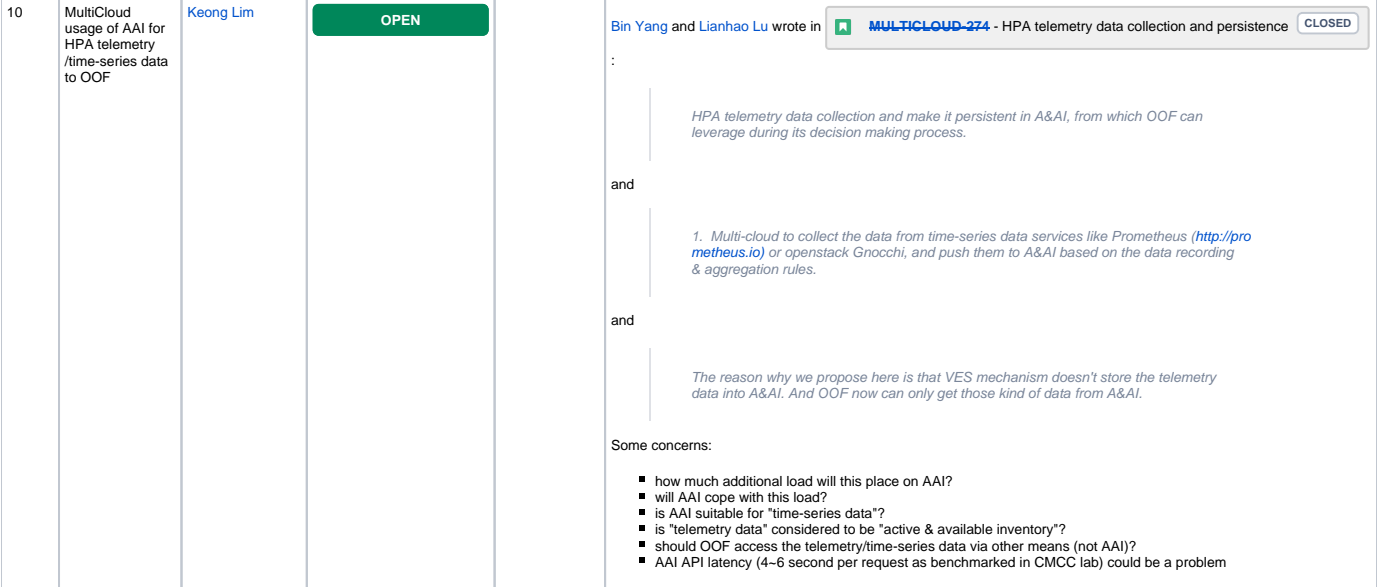

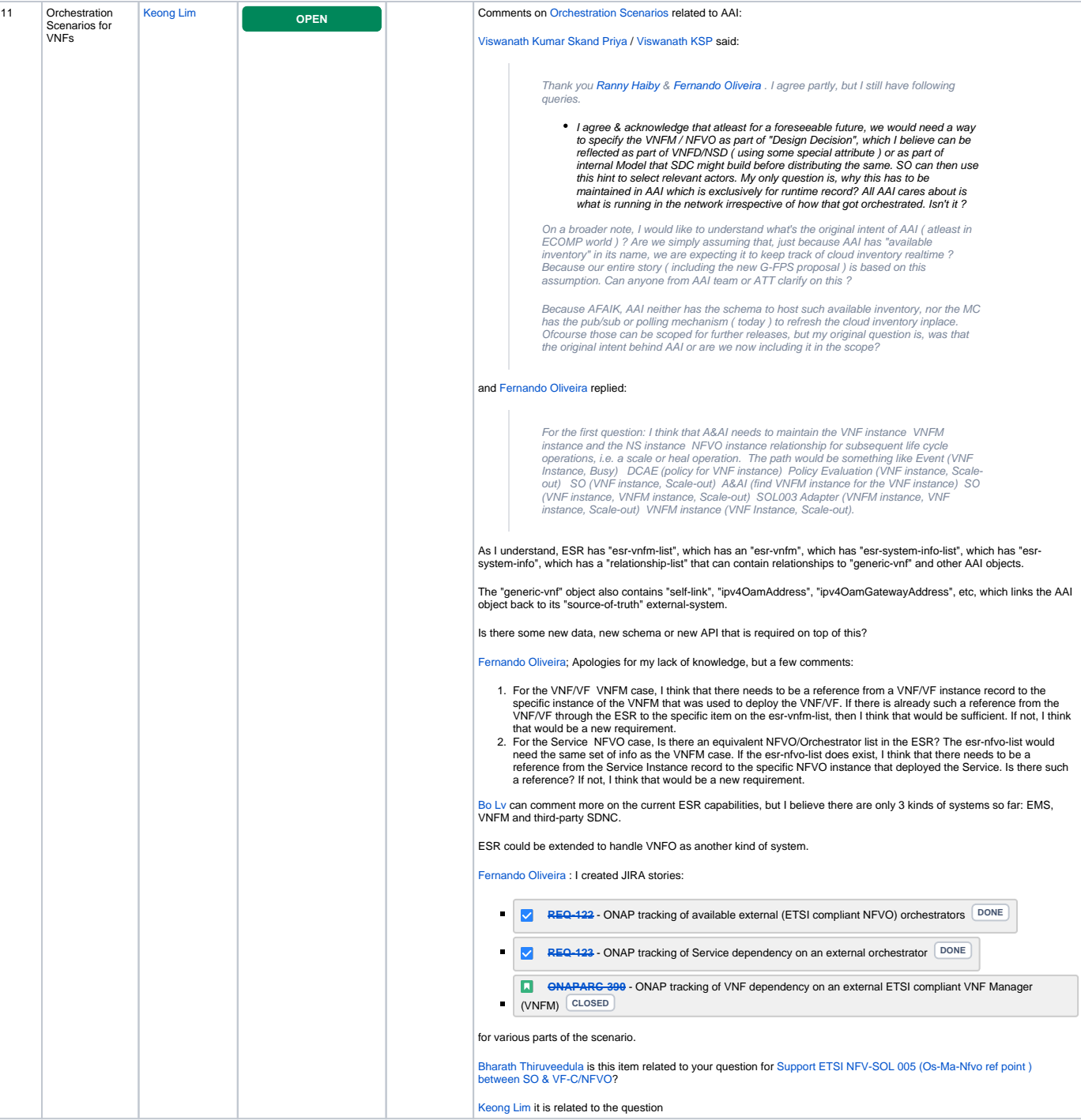

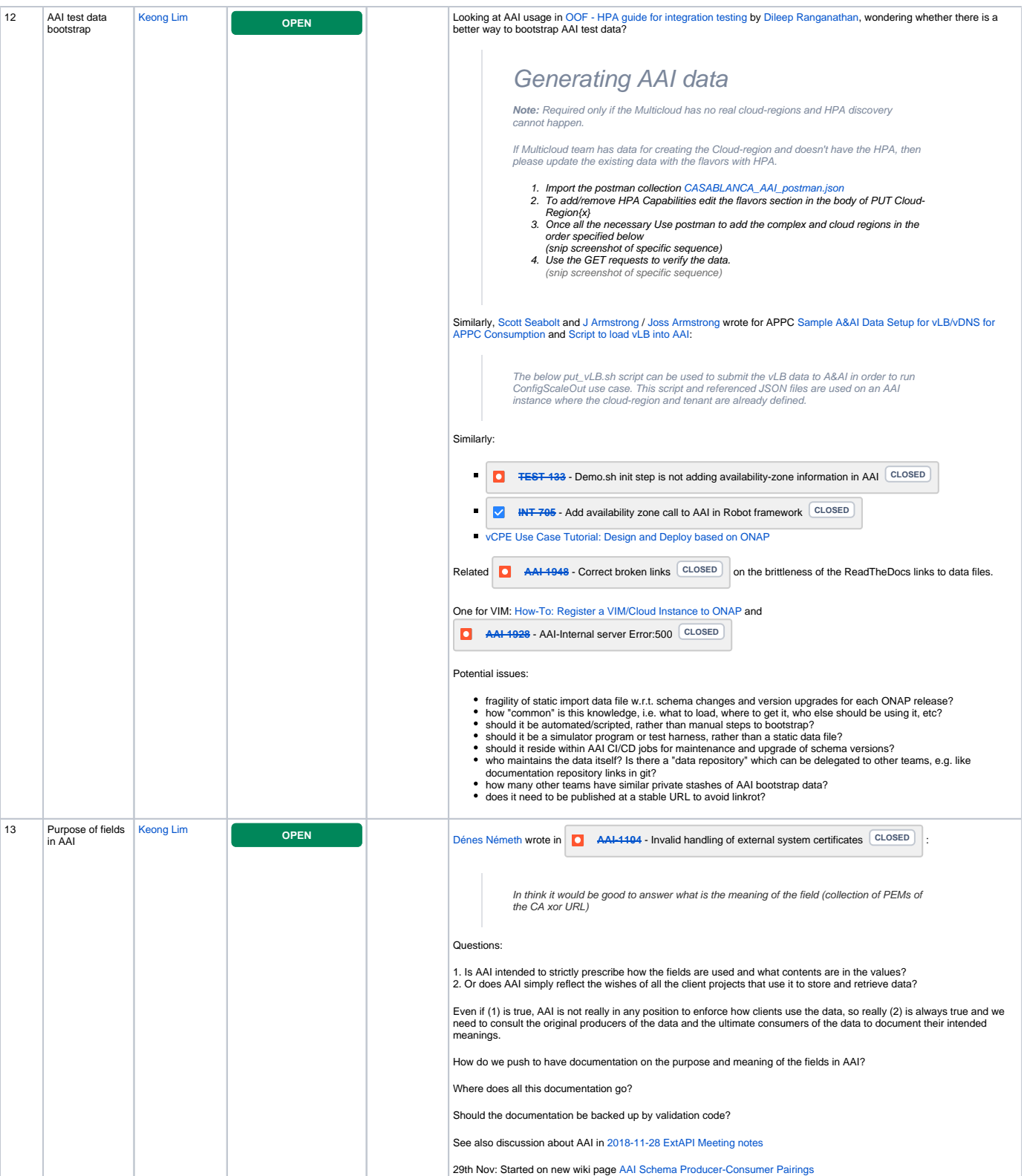

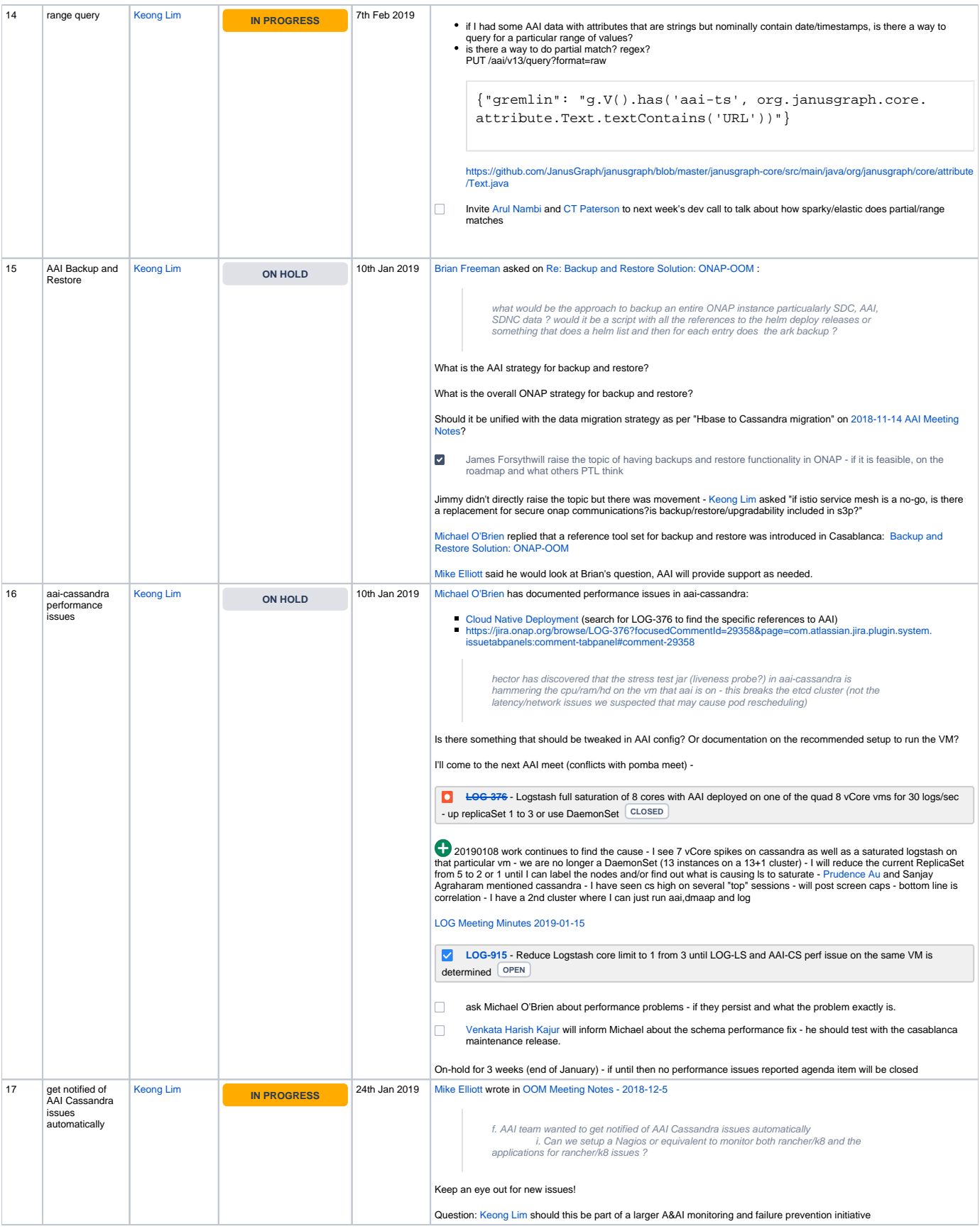

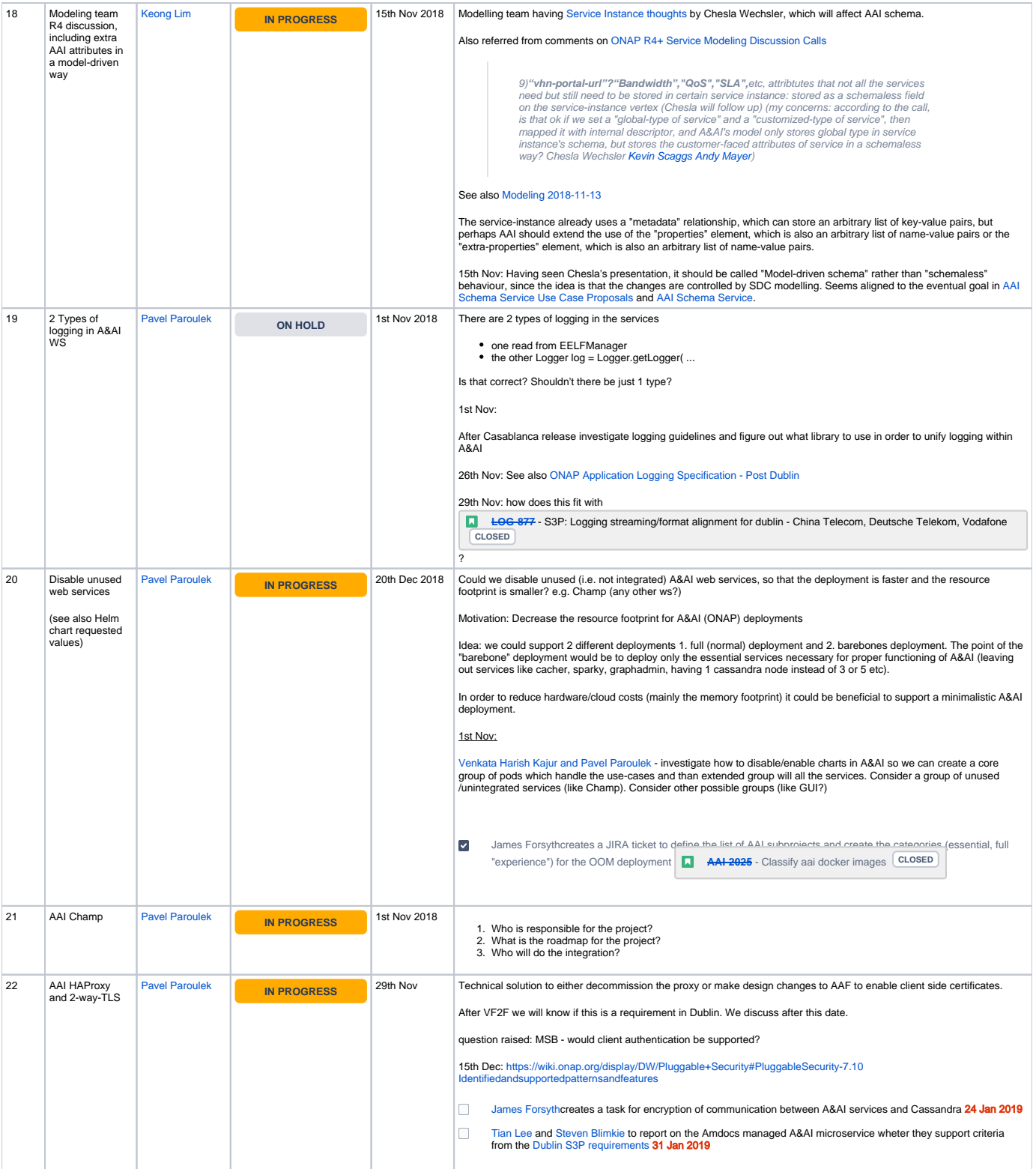

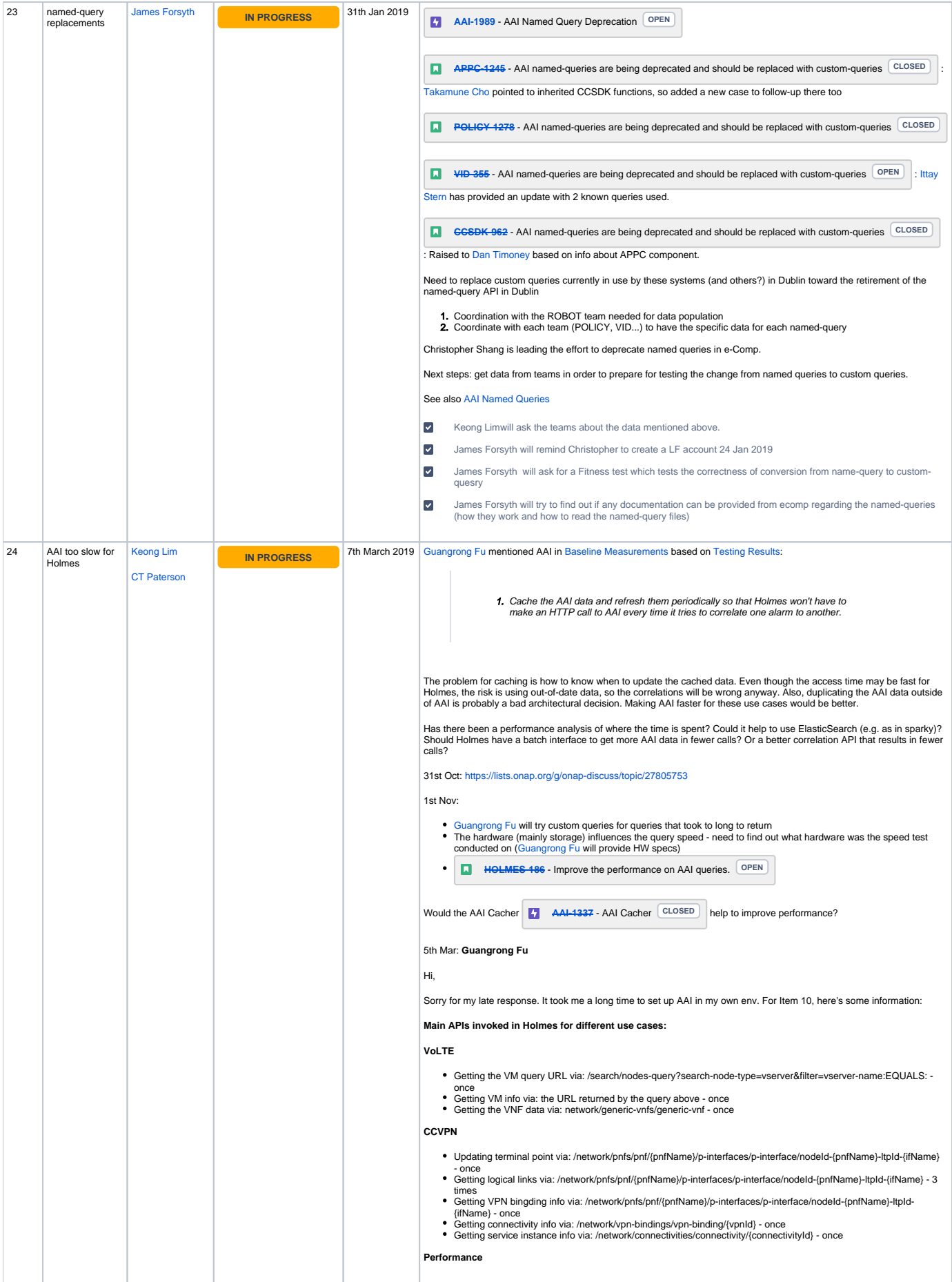

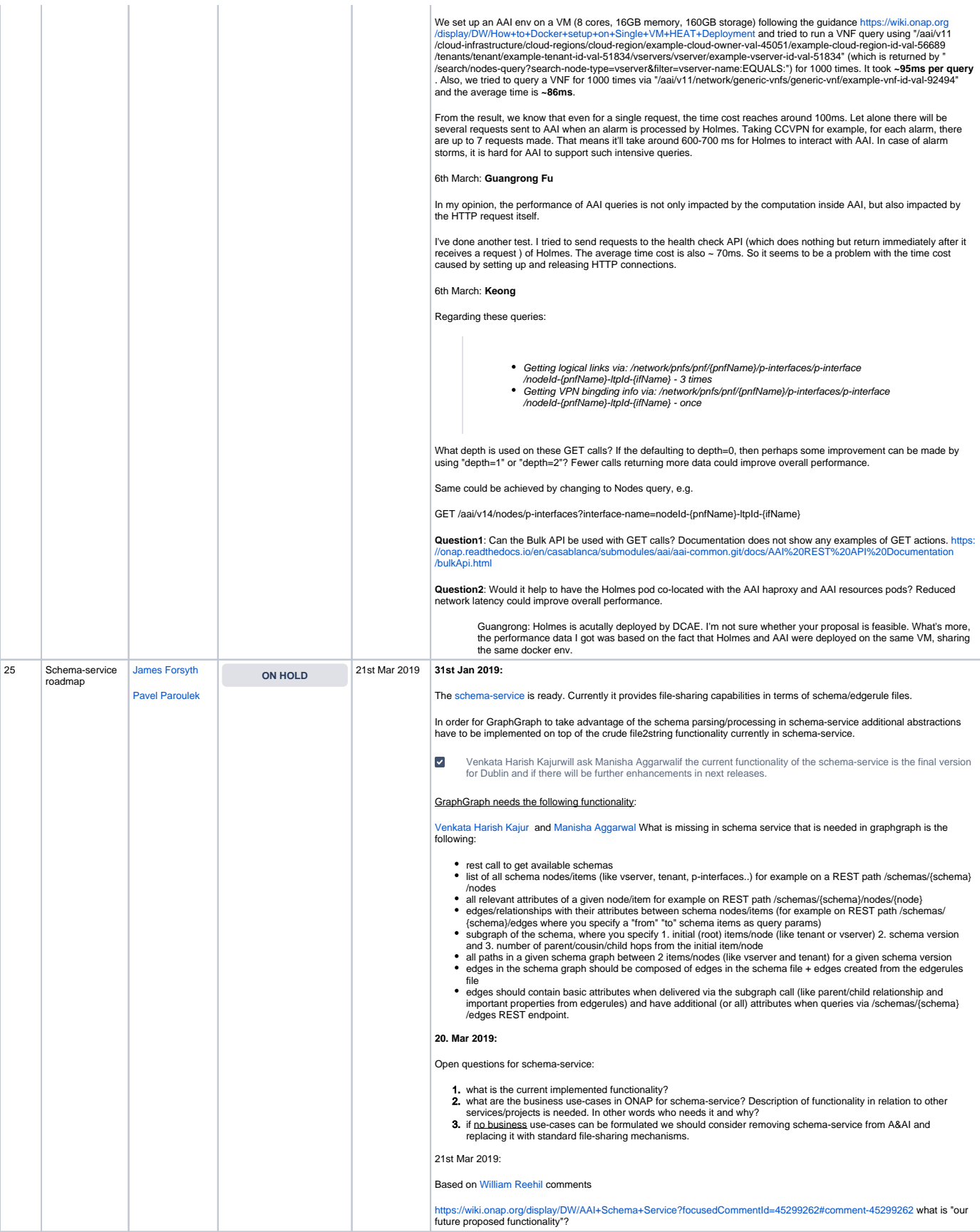

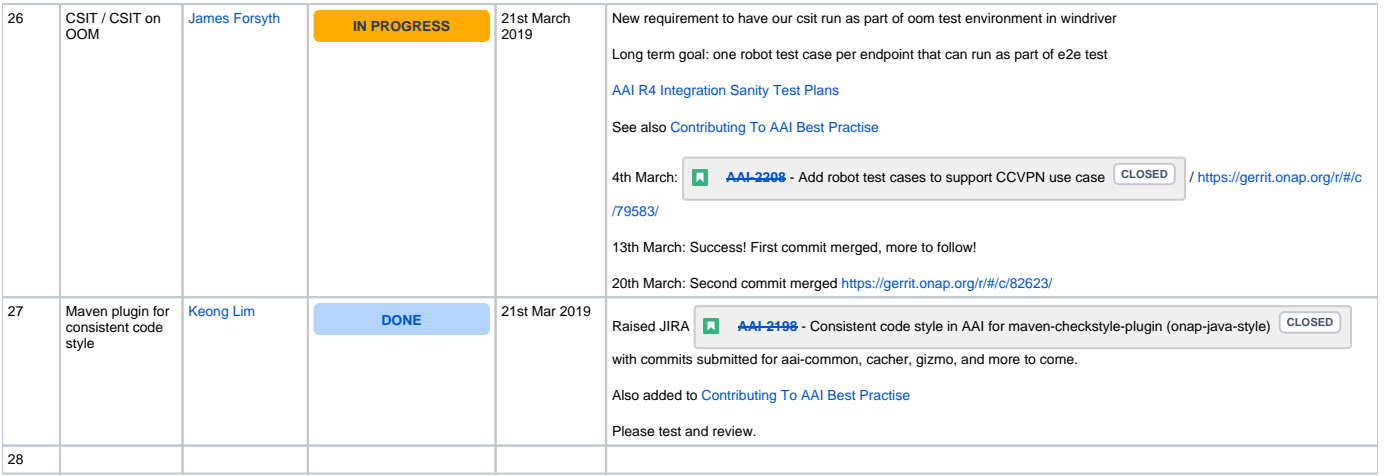